## **Output filepath**

**Path to output files:** this is the file path where all the output files will be stored under a timestamped folder.

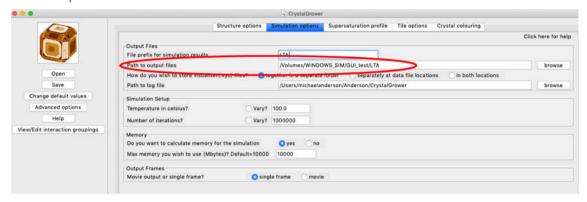

Below is the file that was created for this simulation on 18th January 2021 at 17:09pm and 39 seconds.

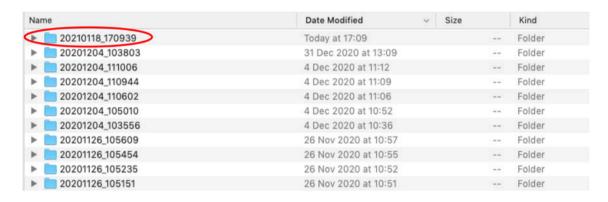